## **Once a month**

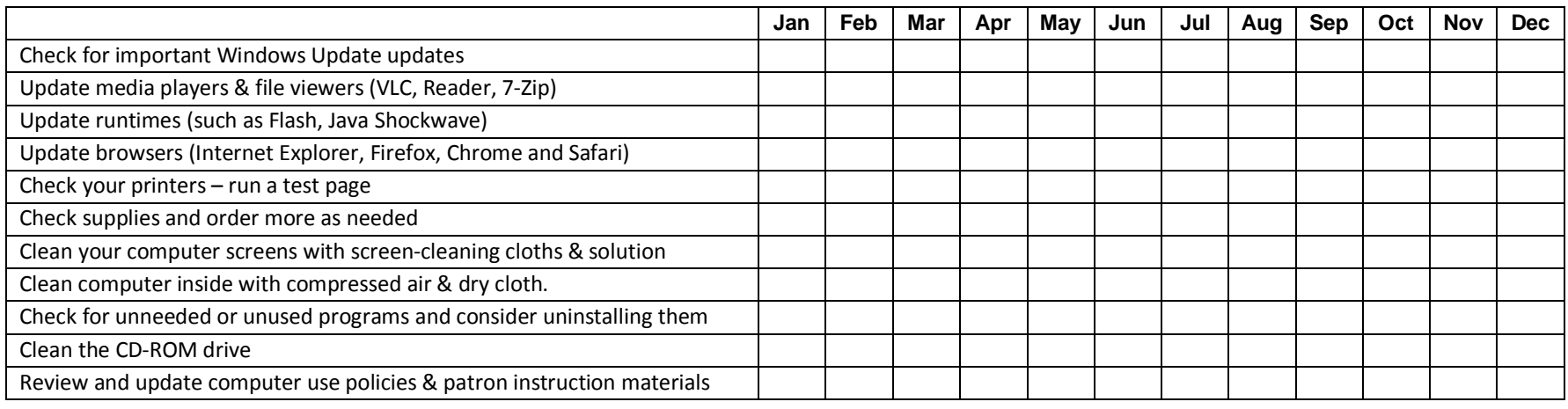

## **Once a year**

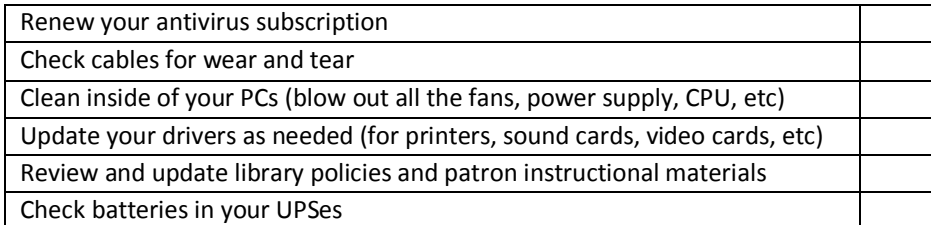

## **Get in touch**

## **Call us at 845.471.6060 ext.240**

**techsupport@midhudson.org for general inquiries webchanges@midhudson.org for website changes cataloging@midhudson.org for Sierra record issues**

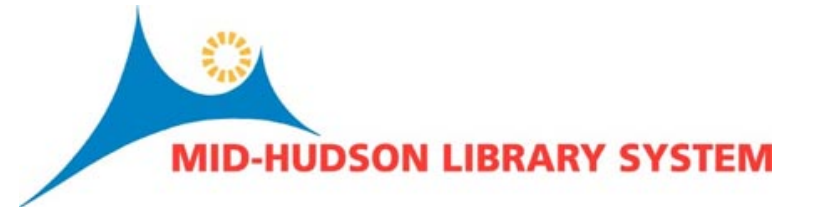